## **Lecture 19: Manycore GPU Architectures and Programming, Part 1**

#### **Concurrent and Multicore Programming** CSE 436/536,

yan@oakland.edu

www.secs.oakland.edu/~yan

## **Topics (Part 2)**

- Parallel architectures and hardware
	- $-$  Parallel computer architectures
	- $-$  **Memory hierarchy and cache coherency**
- Manycore GPU architectures and programming
	- $-$  GPUs architectures
	- $-$  **CUDA** programming
	- $-$  Introduction to offloading model in OpenMP and OpenACC
	- Programming on large scale systems (Chapter 6)
		- $-$  **MPI** (point to point and collectives)
		- $-$  Introduction to PGAS languages, UPC and Chapel
	- Parallel algorithms (Chapter 8,9 &10)
		- $-$  **Dense matrix, and sorting**

## **Manycore GPU Architectures and Programming: Outline**

#### $\blacksquare$ Introduction

- $-$  GPU architectures, GPGPUs, and CUDA
- GPU Execution model
- CUDA Programming model
- Working with Memory in CUDA
	- $-$  Global memory, shared and constant memory
- Streams and concurrency
- CUDA instruction intrinsic and library
- Performance, profiling, debugging, and error handling
- Directive-based high-level programming model
	- $-$  OpenACC and OpenMP

### **Computer Graphics**

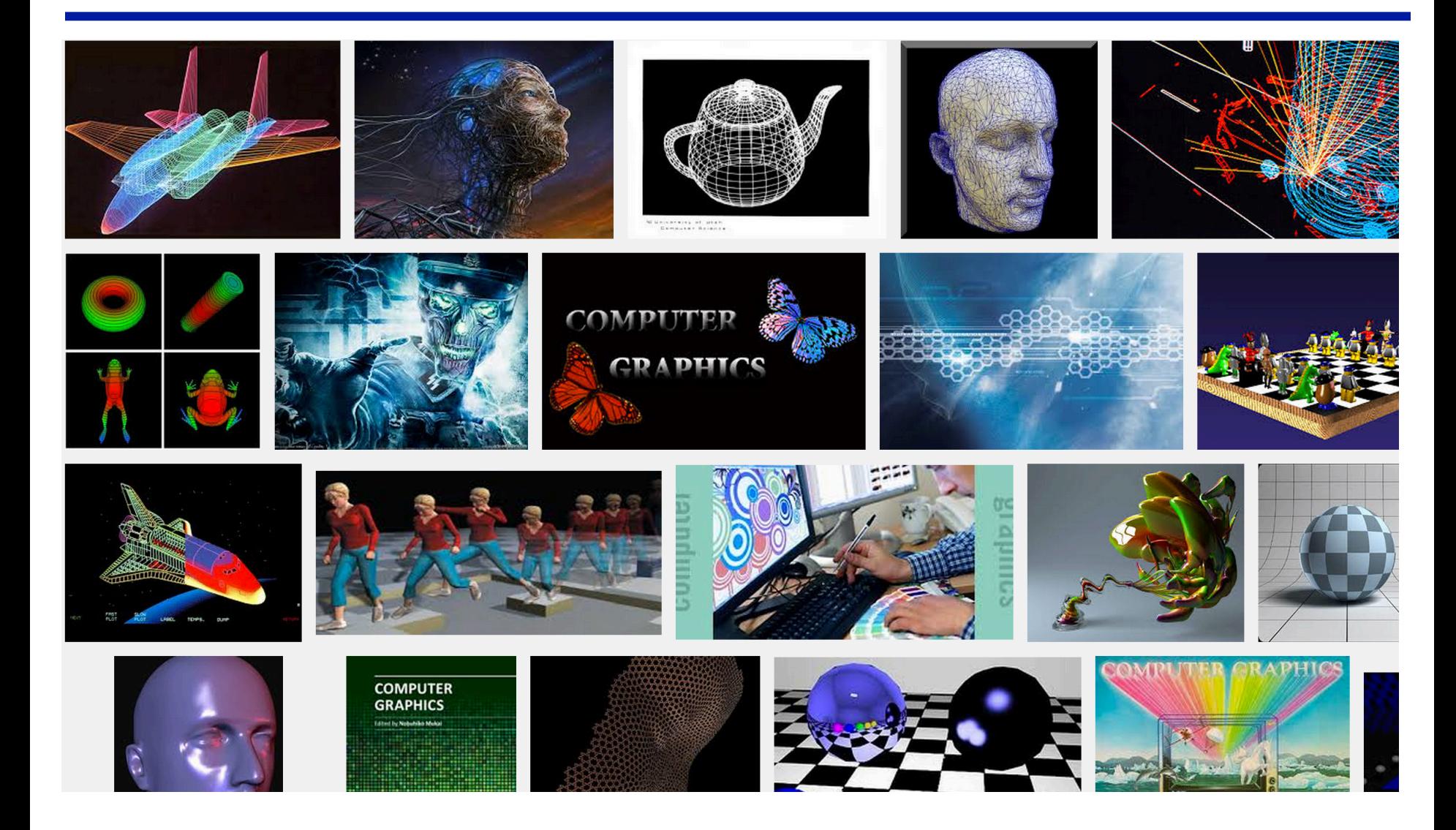

## **Graphics Processing Unit (GPU)**

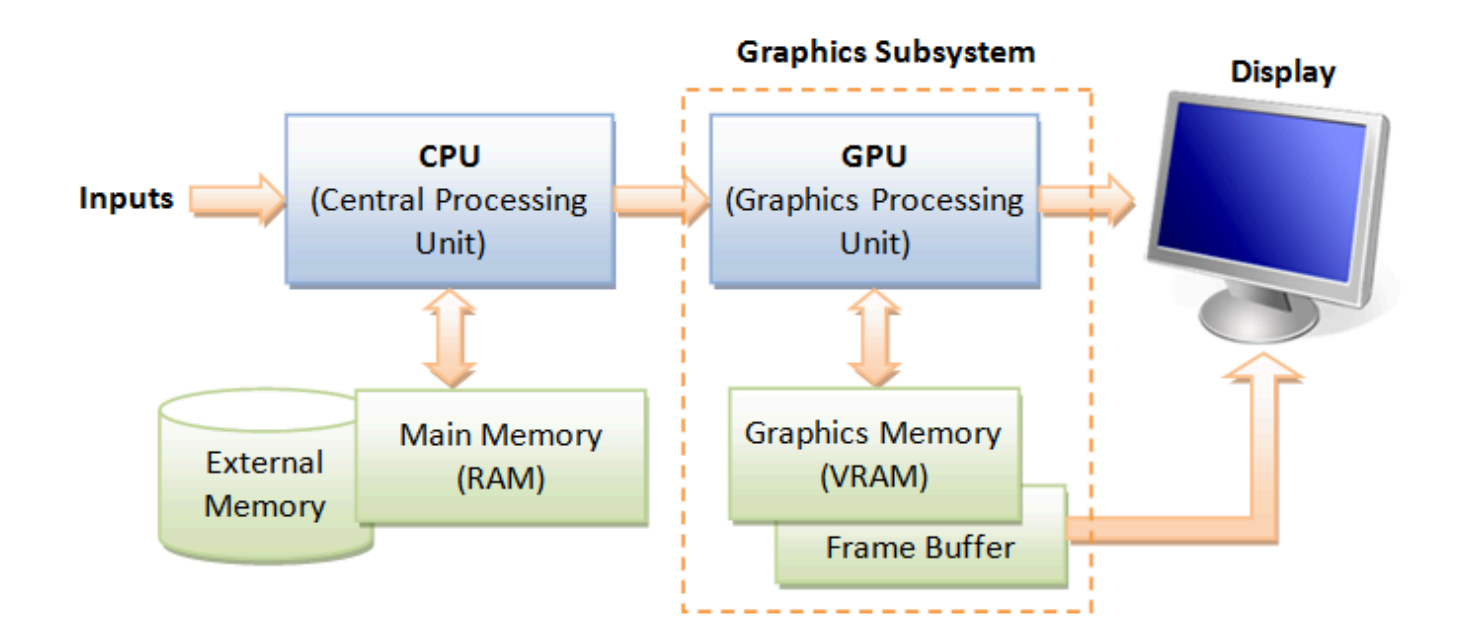

Image: http://www.ntu.edu.sg/home/ehchua/programming/opengl/CG\_BasicsTheory.html

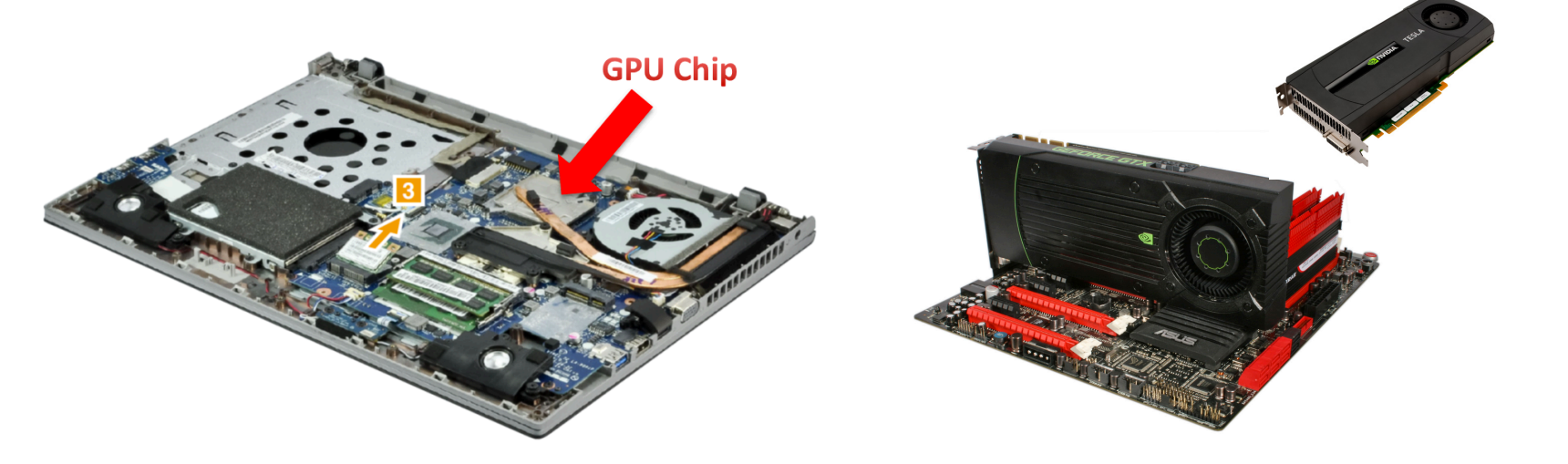

## **Graphics Processing Unit (GPU)**

- Enriching user visual experience
- Delivering energy-efficient computing
- Unlocking potentials of complex apps

**3D Graphics** 

• Enabling Deeper scientific discovery 

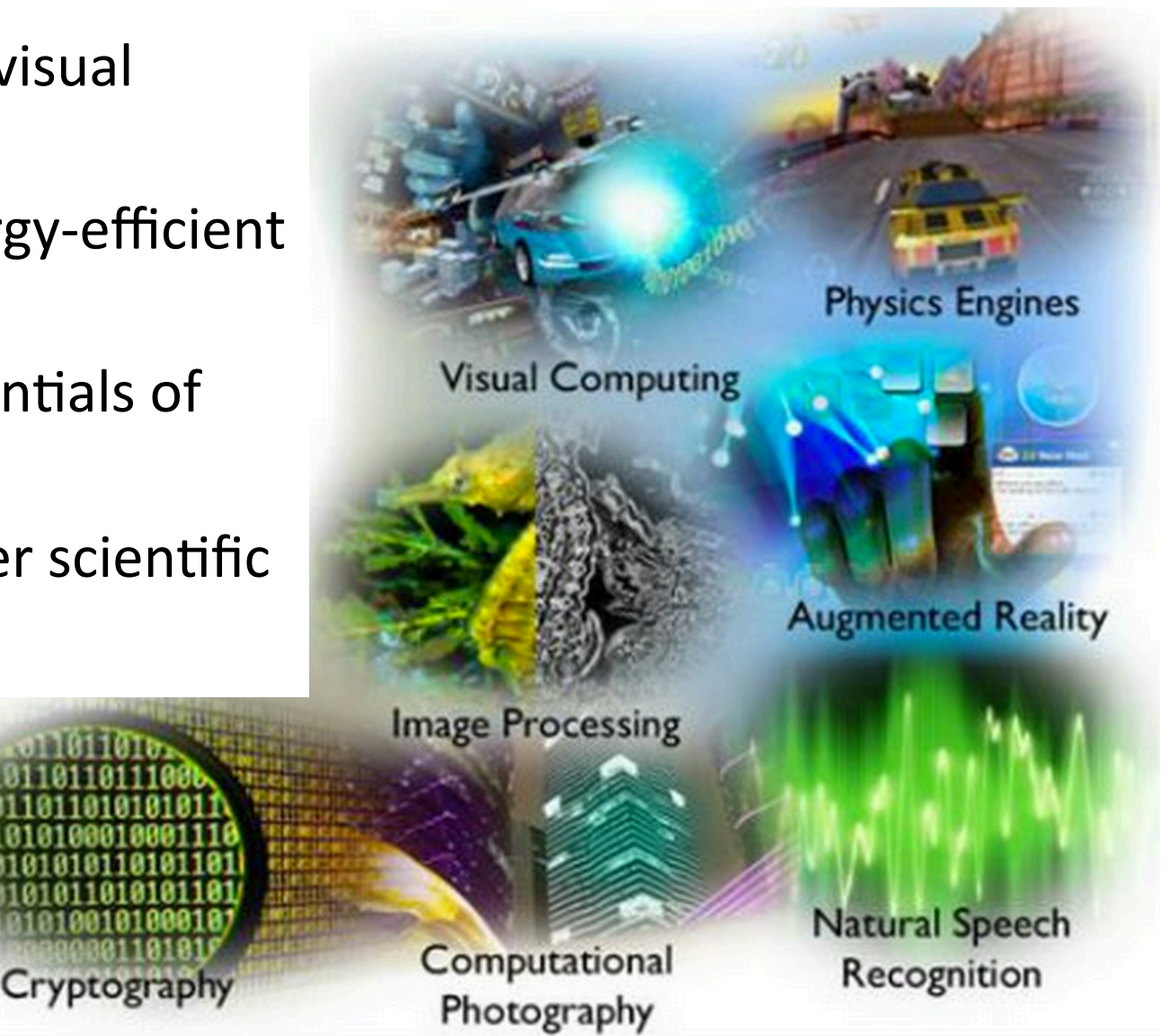

## **What is GPU Today?**

- It is a **processor** optimized for 2D/3D graphics, video, visual computing, and display.
- It is highly parallel, highly multithreaded multiprocessor optimized for visual computing.
- It provide real-time visual interaction with **computed objects via graphics images, and video**.
- It serves as both a programmable graphics processor and a scalable parallel computing platform.
	- $-$  Heterogeneous systems: combine a GPU with a CPU
- It is called as **Many-core**

#### Graphics Processing Units (GPUs): Brief History

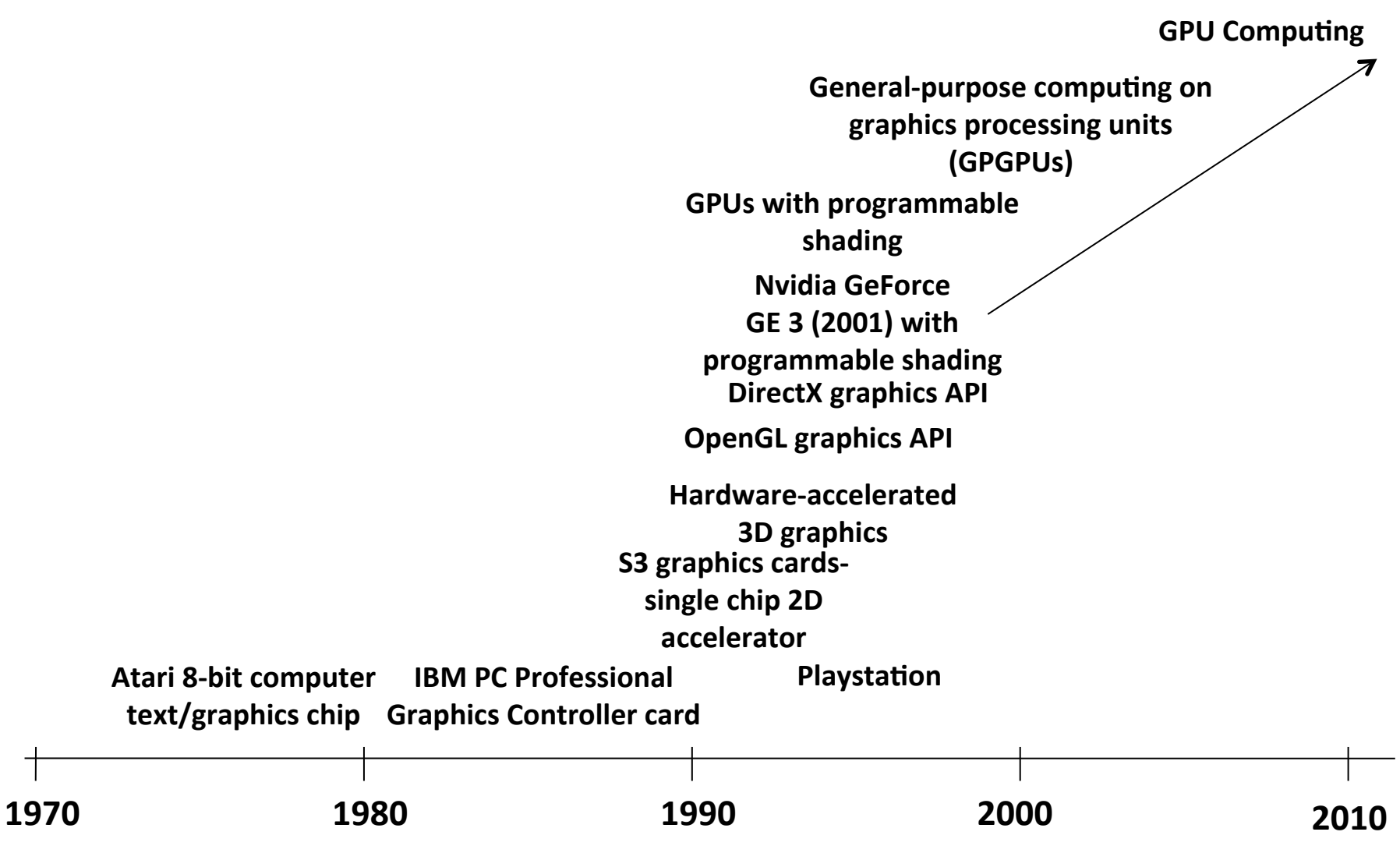

Source of information http://en.wikipedia.org/wiki/Graphics\_Processing\_Unit

## **NVIDIA Products**

- NVIDIA Corp. is the leader in GPUs for HPC
- We will concentrate on NVIDIA GPU
	- Others AMD, ARM, etc

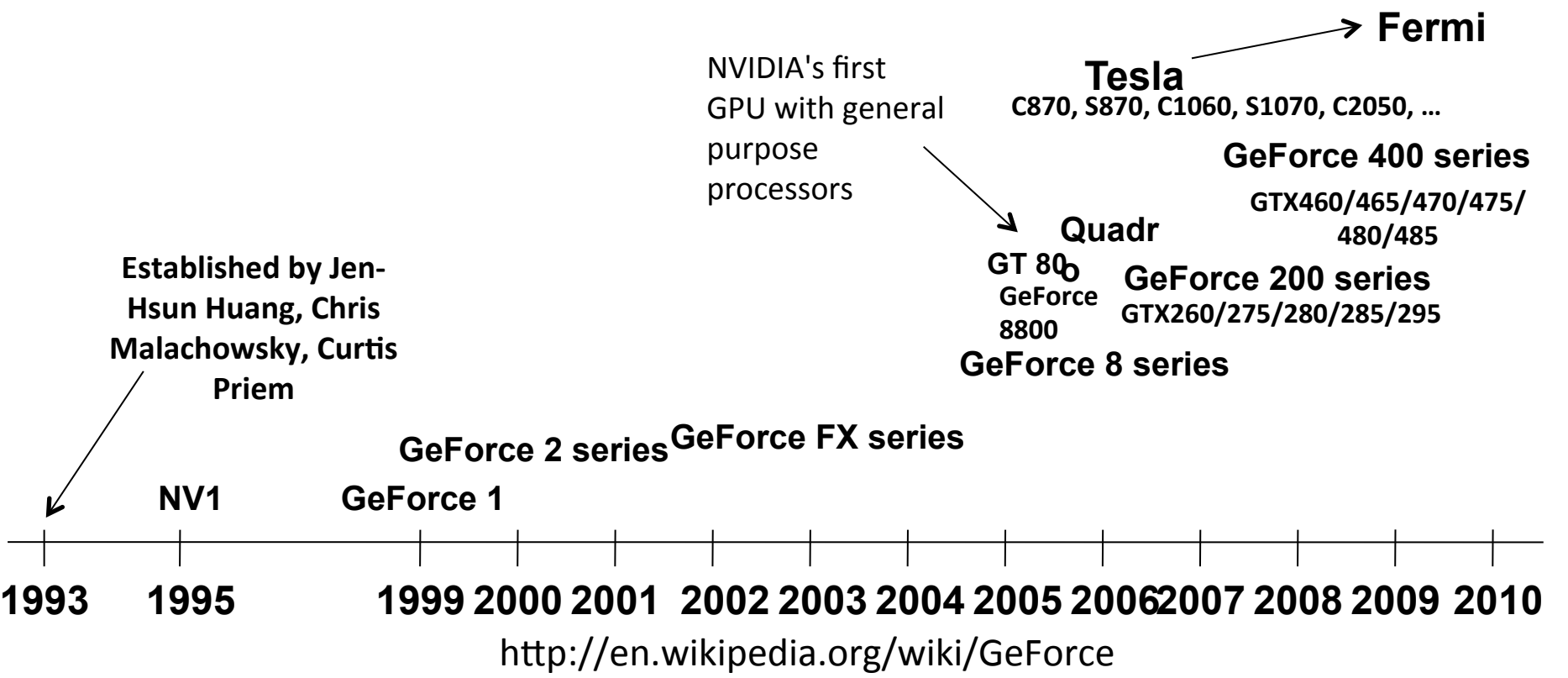

**Kepler (2011)** 

**Maxwe (2013)** 

Tesla 2050 GPU has 448 thread 

processors 

## **GPU Architecture Revolution**

- **Unified Scalar Shader Architecture**
- **Highly Data Parallel Stream Processing**

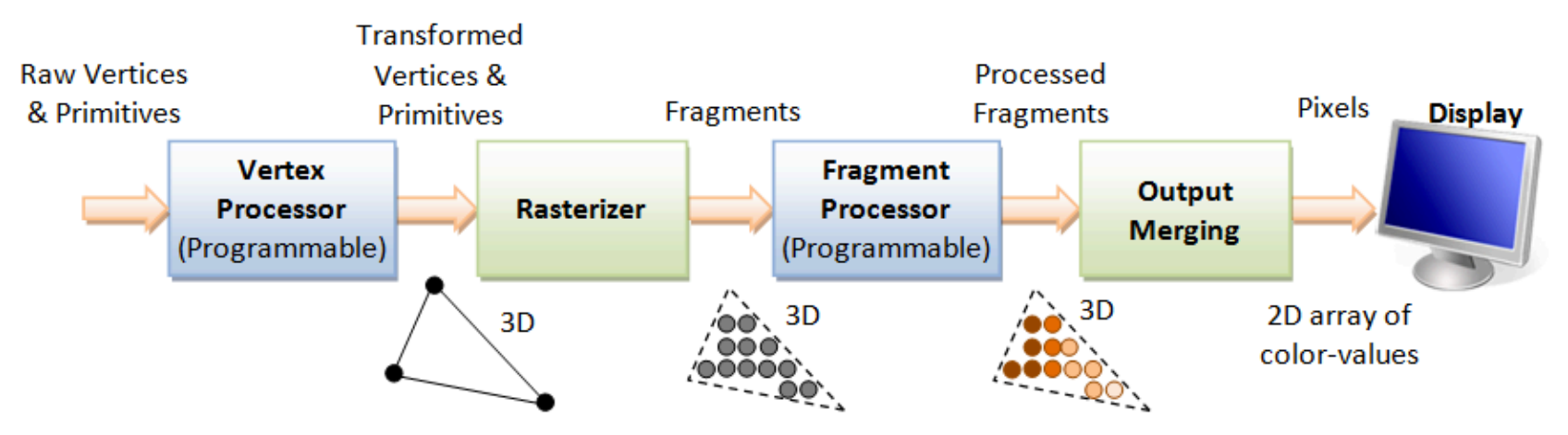

3D Graphics Rendering Pipeline: Output of one stage is fed as input of the next stage. A vertex has attributes such as  $(x, y, z)$  position, color (RGB or RGBA), vertex-normal  $(n_x, n_y, n_z)$ , and texture. A primitive is made up of one or more vertices. The rasterizer raster-scans each primitive to produce a set of grid-aligned fragments, by interpolating the vertices.

Image: http://www.ntu.edu.sg/home/ehchua/programming/opengl/CG\_BasicsTheory.html

An Introduction to Modern GPU Architecture, Ashu Rege, NVIDIA Director of Developer Technology<br>Control to the control of the control of the control of the control of the control of the control of the contro hp://download.nvidia.com/developer/cuda/seminar/TDCI\_Arch.pdf

## **GPUs with Dedicated Pipelines -- late 1990s-early 2000s**

- Graphics chips generally had a pipeline structure with individual stages performing specialized operations, finally leading to loading frame buffer for display.
- Individual stages may have access to graphics memory for storing intermediate computed data.

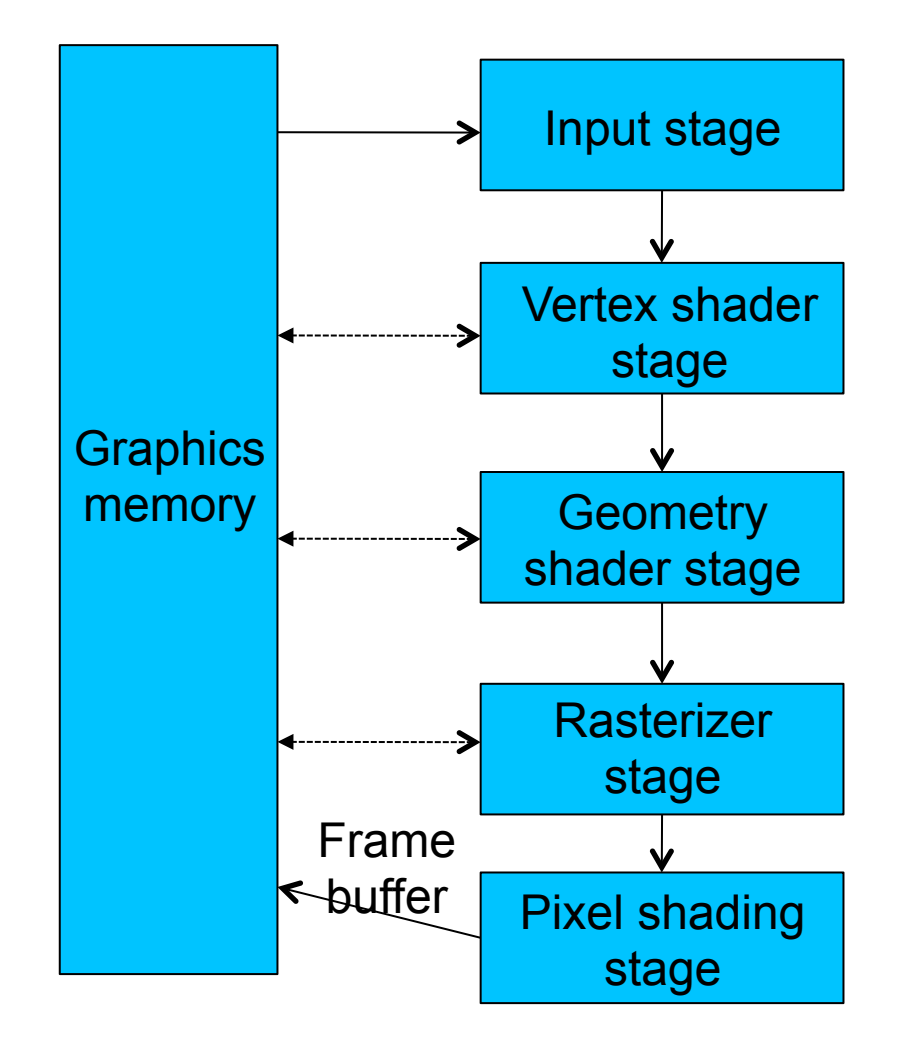

## **Graphics Logical Pipeline**

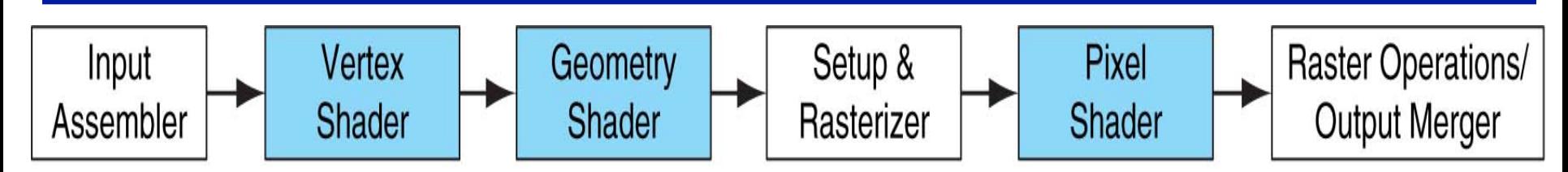

Graphics logical pipeline. Programmable graphics shader stages are blue, and fixed-function blocks are white. Copyright  $\odot$  2009 Elsevier, Inc. All rights reserved.

#### **Processor Per Function, each could be vector**

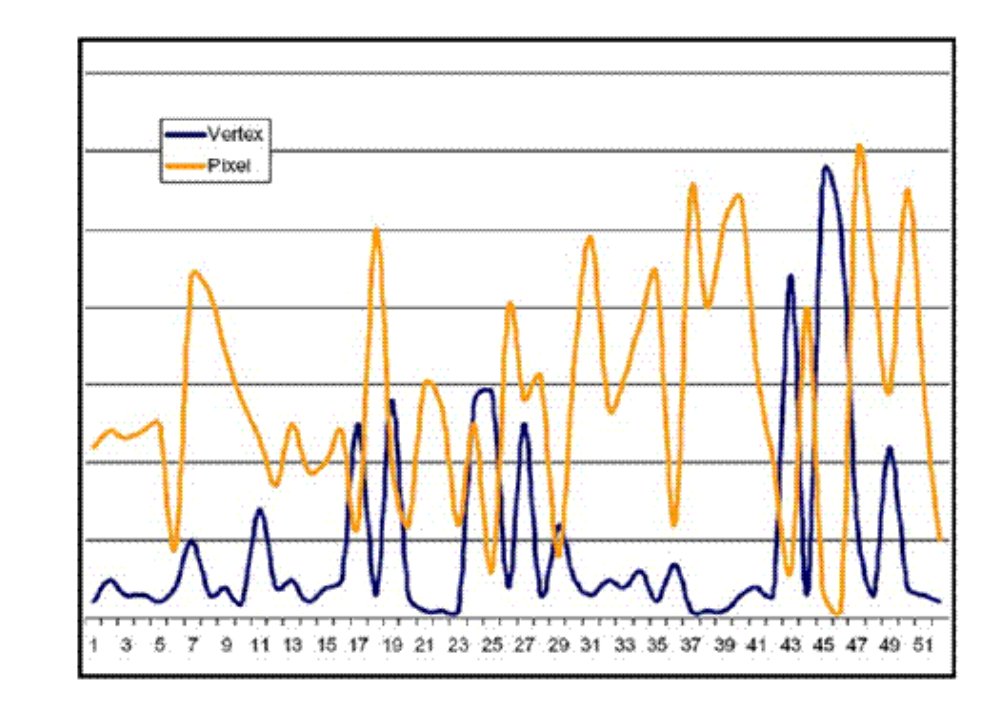

Characteristic pixel and vertex shader workload Figure 14. variation over time

#### **Unbalanced and inefficient utilization**

## **Unified Shader**

• Optimal utilization in unified architecture

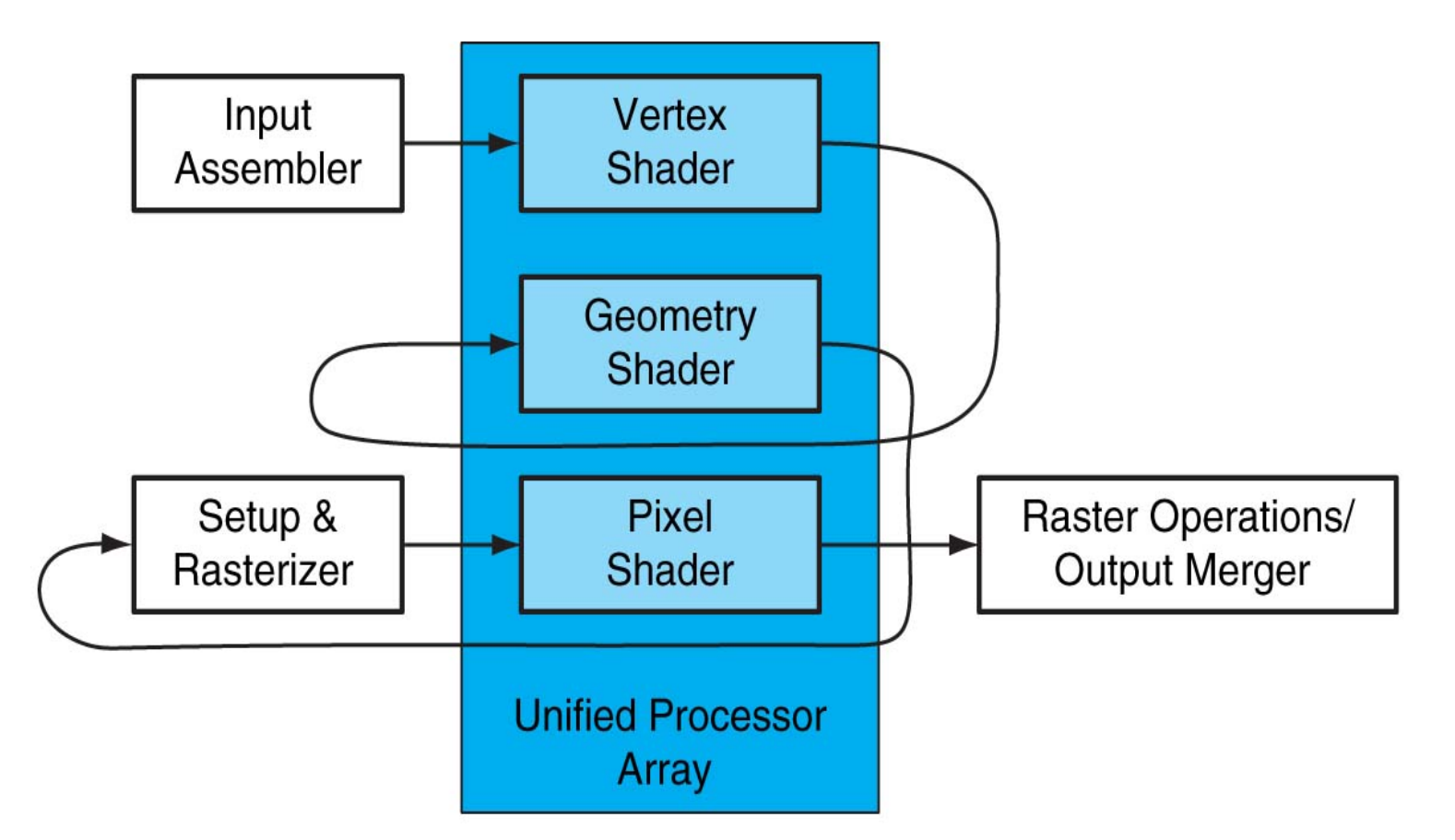

**FIGURE A.2.4 Logical pipeline mapped to physical processors.** The programmable shader stages execute on the array of unified processors, and the logical graphics pipeline dataflow recirculates through the processors. Copyright © 2009 Elsevier, Inc. All rights reserved.

## **Specialized Pipeline Architecture**

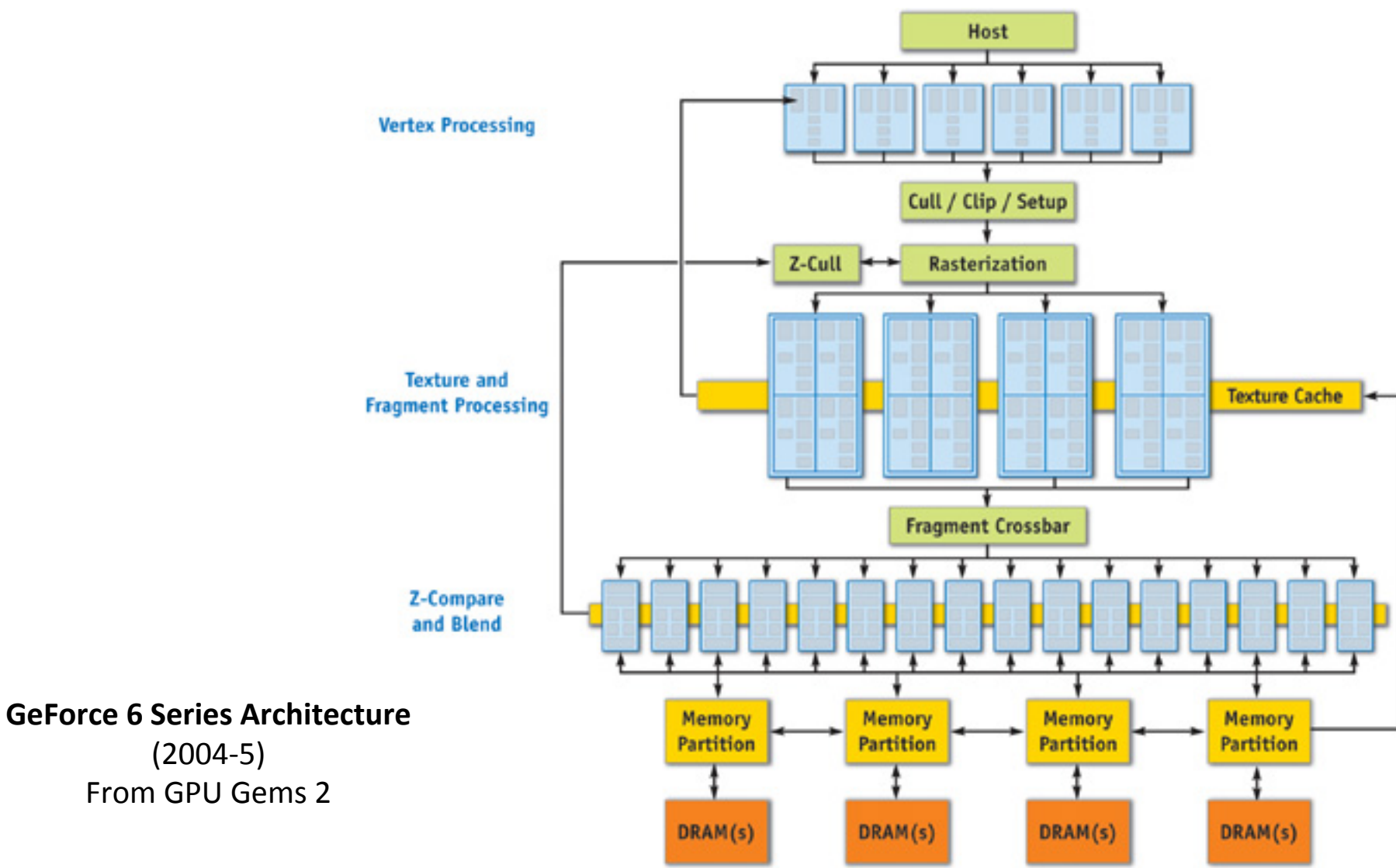

## **Unified Shader Architecture**

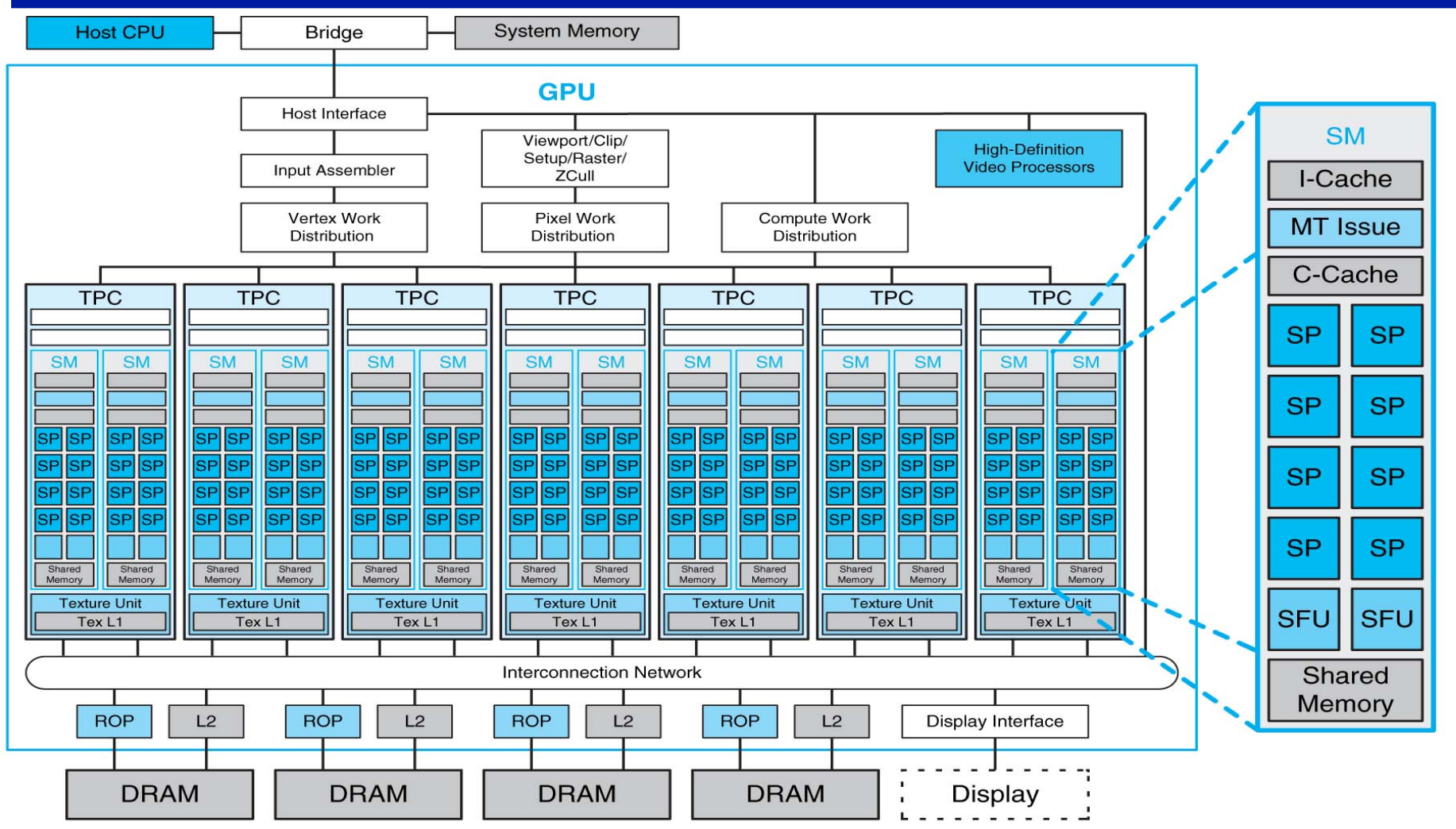

eight SP cores, two special function units (SFUs), instruction and constant caches, a multithreaded instruction unit, and a 15 **FIGURE A.2.5 Basic unified GPU architecture.** Example GPU with 112 streaming processor (SP) cores organized in 14 streaming multiprocessors (SMs); the cores are highly multithreaded. It has the basic Tesla architecture of an NVIDIA GeForce 8800. The processors connect with four 64-bit-wide DRAM partitions via an interconnection network. Each SM has shared memory. Copyright © 2009 Elsevier, Inc. All rights reserved.

## **Streaming Processing**

To be efficient, GPUs must have *high throughput*, i.e. processing millions of pixels in a single frame, but may be **high latency**

- "Latency is a *time delay* between the moment something is initiated, and the moment one of its effects begins or becomes detectable"
- For example, the time delay between a request for texture reading and texture data returns
- Throughput is the amount of work done in a given amount of time
	- $-$  CPUs are low latency low throughput processors
	- $-$  GPUs are high latency high throughput processors

## **Parallelism in CPUs v. GPUs**

- CPUs use **task parallelism** 
	- Multiple tasks map to multiple threads
	- $-$  Tasks run different instructions
	- 10s of relatively heavyweight threads run on 10s of cores
	- $-$  Each thread managed and scheduled explicitly
	- $-$  Each thread has to be individually programmed (MPMD)
- **GPUs use** *data parallelism* 
	- SIMD model (Single Instruction **Multiple Data)**
	- $-$  Same instruction on different data
	- 10,000s of lightweight threads on 100s of cores
	- $-$  Threads are managed and scheduled by hardware
	- $-$  Programming done for batches of threads (e.g. one pixel shader per group of pixels, or draw call)

### **Streaming Processing to Enable Massive Parallelism**

- Given a (typically large) set of data("stream")
- Run the same series of operations ("kernel" or "shader") on all of the data (SIMD)
- GPUs use various optimizations to improve throughput:
- Some on chip memory and local caches to reduce bandwidth to external memory
- Batch groups of threads to minimize incoherent memory access
	- $-$  Bad access patterns will lead to higher latency and/or thread stalls.
- Eliminate unnecessary operations by exiting or killing threads

## **GPU Computing – The Basic Idea**

- Use GPU for more than just generating graphics
	- $-$  The computational resources are there, they are most of the time underutilized

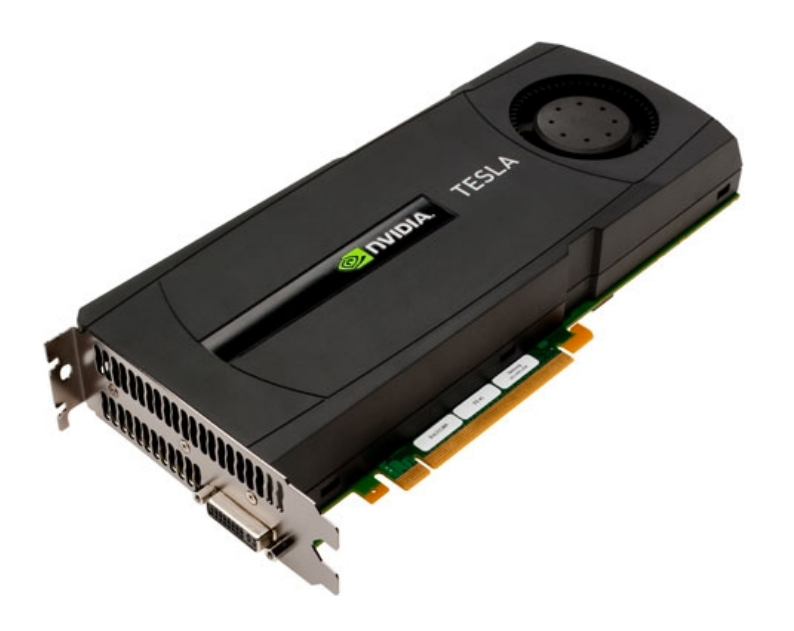

### **GPU Performance Gains Over CPU**

**Theoretical GFLOP/s** 

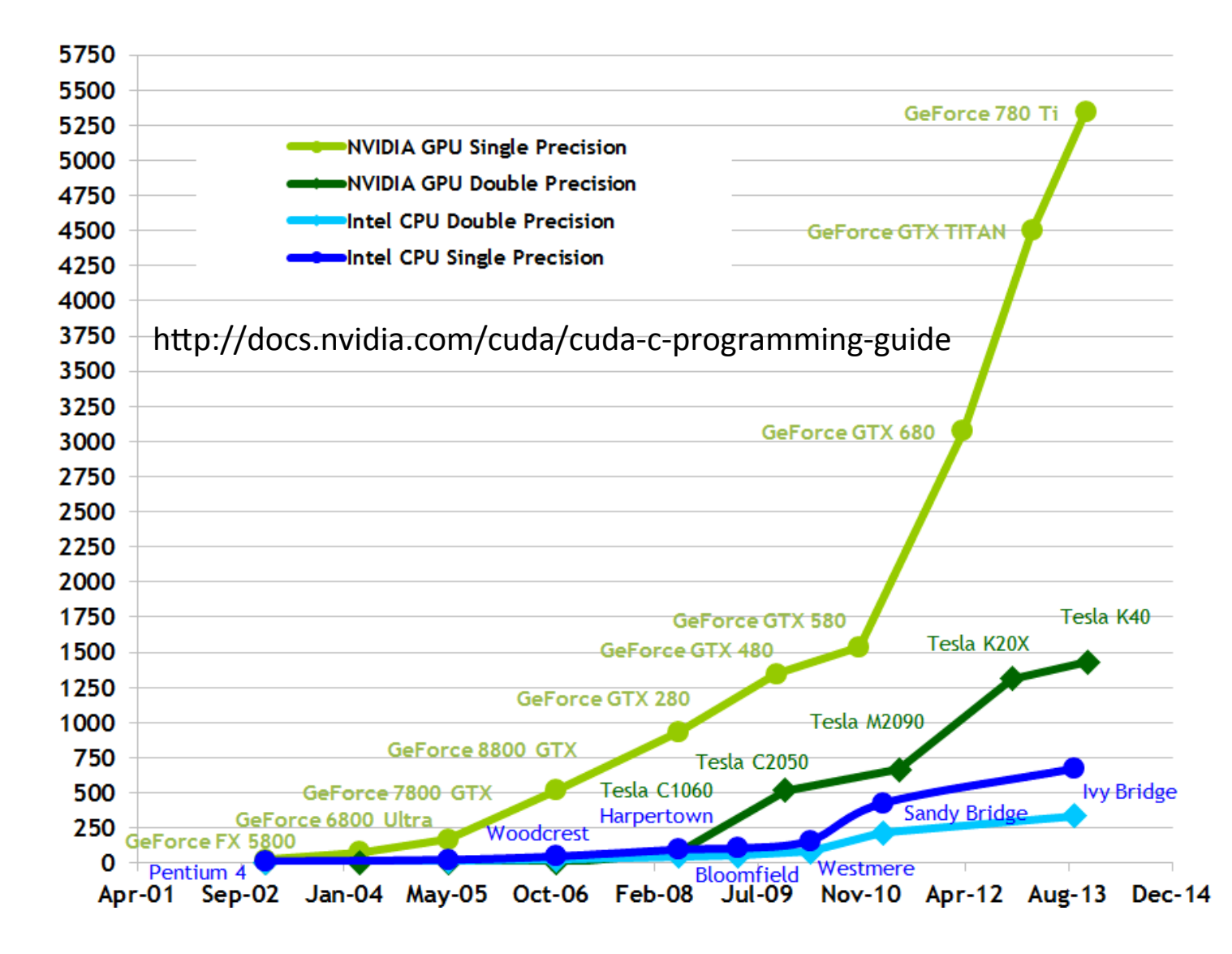

20 

## **GPU Performance Gains Over CPU**

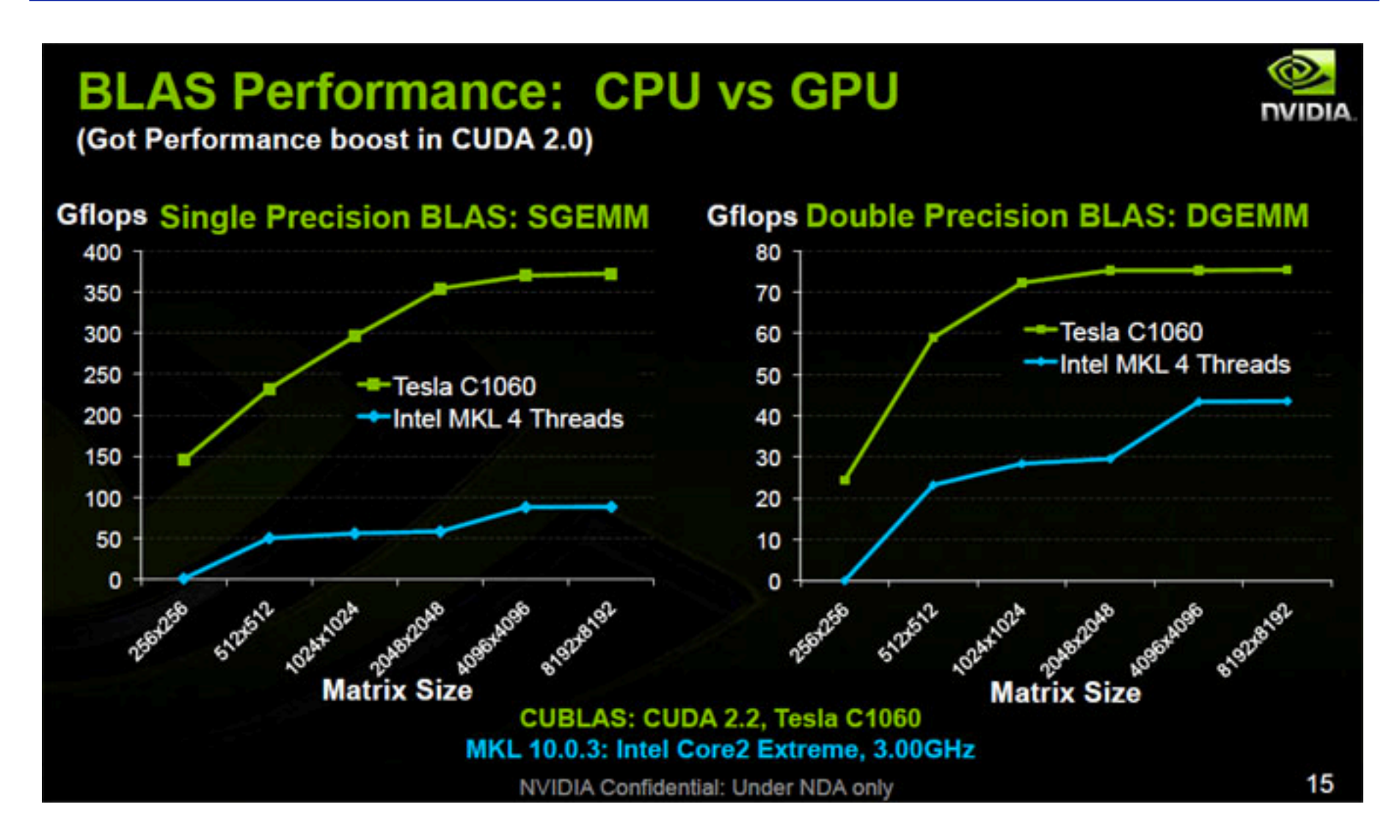

## **GPU Computing – Offloading Computation**

• The GPU is connected to the CPU by a reasonable fast bus (8 GB/s is typical today): PCIe **CPU** 

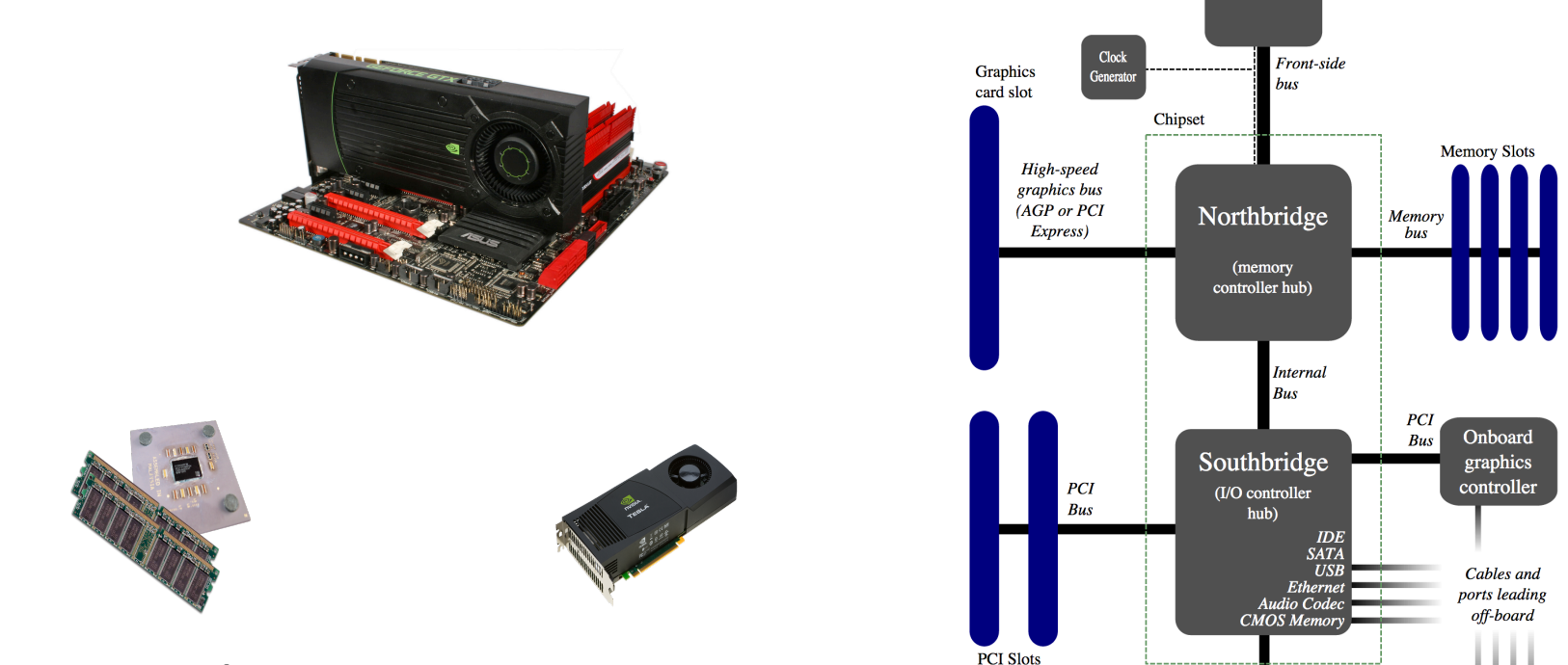

- Terminology
	- $-$  **Host**: The CPU and its memory (host memory)
	- $-$  **Device**: The GPU and its memory (device memory)

## **Simple Processing Flow**

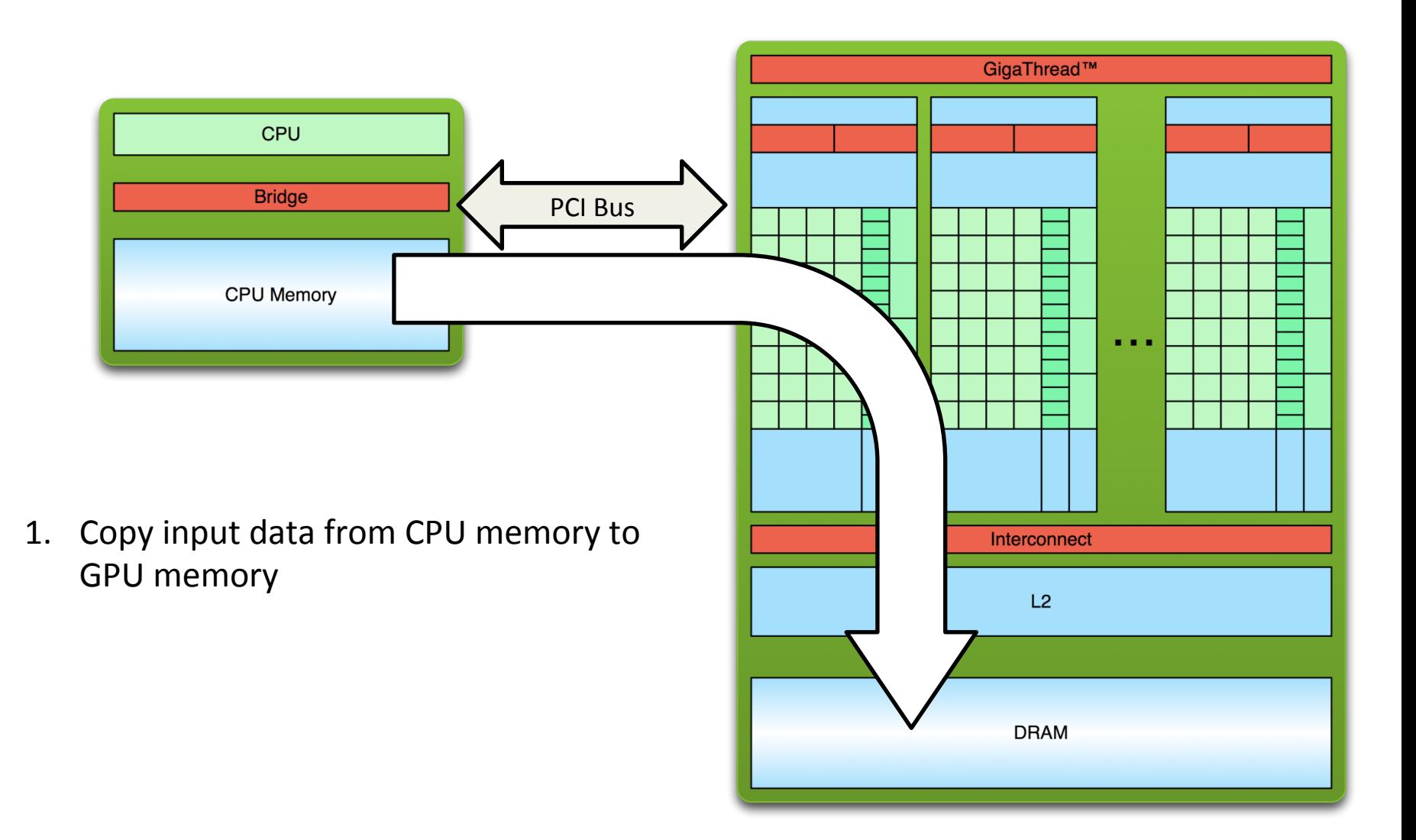

## **Simple Processing Flow**

![](_page_23_Figure_1.jpeg)

## **Simple Processing Flow**

![](_page_24_Figure_1.jpeg)

## **Offloading Computation**

![](_page_25_Picture_1.jpeg)

## **Programming for NVIDIA GPUs**

![](_page_26_Picture_14.jpeg)

### **CUDA(Compute Unified Device Architecture)**

#### **Both an architecture and programming model**

- Architecture and execution model
	- Introduced in NVIDIA in 2007
	- Get highest possible execution performance requires understanding of hardware architecture
- Programming model
	- $-$  Small set of extensions to C
	- $-$  Enables GPUs to execute programs written in C
	- Within C programs, call SIMT "kernel" routines that are executed on GPU.
- Hello world introduction today
	- More in later lectures

## **CUDA Thread Hierarchy**

- Allows flexibility and efficiency in processing 1D, 2-D, and 3-D data on GPU.
- Linked to internal organization
- Threads in one block execute together.

![](_page_28_Figure_4.jpeg)

## **Hello** World!

```
int main(void) { 
    printf("Hello World!\n"); 
    return 0; 
}
```
- Standard C that runs on the host
- NVIDIA compiler (nvcc) can be used to compile programs with no *device* code
	- lennon.secs.oakland.edu
	- Using /usr/local/cuda-8.0/bin/nvcc
		- export PATH=/usr/local/cuda-8.0/bin: *SPATH*

#### **Output:**

```
$ nvcc
hello.cu
$ ./a.out
Hello World! 
$
```
### **Hello World! with Device Code**

```
__global__ void hellokernel() { 
     printf("Hello World!\n"); 
} 
int main(void){ 
     int num_threads = 1; 
     int num_blocks = 1; 
    hellokernel<<<num_blocks,num_threads>>>();
     cudaDeviceSynchronize(); 
     return 0; 
} 
  Two new syntactic elements...
                                         Output:	
                                         $ nvcc
                                         hello.cu
                                         $ ./a.out
                                         Hello World!
```
**\$** 

## **GPU code examples**

- lennon.secs.oakland.edu
- export PATH=/usr/local/cuda-8.0/bin:\$PATH
- cp -r ~yan/gpu\_code\_examples ~
- cd gpu\_code\_examples
- nvcc hello-1.cu -o hello-1
- $\bullet$  ./hello-1
- nvcc hello-2.cu  $-$ o hello-2
- ./hello-2

## **Hello World! with Device Code**

**\_\_global\_\_ void hellokernel(void)** 

- CUDA C/C++ keyword **global** indicates a function that:
	- Runs on the device
	- $-$  Is called from host code
- nvcc separates source code into host and device components
	- $-$  Device functions (e.g. hellokernel()) processed by NVIDIA compiler
	- $-$  Host functions (e.g. main()) processed by standard host compiler
		- **gcc, cl.exe**

## **Hello World! with Device COde**

#### hellokernel<<<num\_blocks,num\_threads>>>();

- Triple angle brackets mark a call from *host* code to *device* code
	- Also called a "kernel launch"
	- $-$  <<< ... >>> parameters are for thread dimensionality
- That's all that is required to execute a function on the GPU!

![](_page_33_Figure_6.jpeg)

### **Hello World! with Device Code**

```
__device__ const char *STR = "Hello World!"; 
const char STR_LENGTH = 12;
```

```
__global__ void hellokernel(){ 
  printf("%c", STR[threadIdx.x % STR_LENGTH]); 
} 
int main(void){ 
   int num_threads = STR_LENGTH; 
   int num_blocks = 1; 
hellokernel<<<num_blocks,num_threads>>>()<sup>hello.cu</sup>
   cudaDeviceSynchronize(); 
   return 0; 
} 
                                                Output:	
                                                $ nvcc
                                                $ ./a.out 
                                                Hello World! 
                                                $
```
### **Hello World! with Device Code**

![](_page_35_Figure_1.jpeg)

#### **Manycore GPU Architectures and Programming**

- GPU architectures, graphics and GPGPUs
- GPU Execution model
	- CUDA Programming model
	- Working with Memory in CUDA
		- $-$  Global memory, shared and constant memory
	- Streams and concurrency
	- CUDA instruction intrinsic and library
	- Performance, profiling, debugging, and error handling
	- Directive-based high-level programming model
		- OpenACC and OpenMP

## **GPU Execution Model**

- The GPU is a physically separate processor from the CPU
	- Discrete vs. Integrated
- The GPU Execution Model offers different abstractions from the CPU to match the change in architecture

![](_page_37_Figure_4.jpeg)

## **GPU Execution Model**

- The GPU is a physically separate processor from the CPU
	- Discrete vs. Integrated
- The GPU Execution Model offers different abstractions from the CPU to match the change in architecture

![](_page_38_Figure_4.jpeg)

## **The Simplest Model: Single-Threaded**

- Single-threaded Execution Model
	- $-$  Exclusive access to all variables
	- $-$  Guaranteed in-order execution of loads and stores
	- $-$  Guaranteed in-order execution of arithmetic instructions
- Also the most common execution model, and simplest for programmers to conceptualize and optimize

![](_page_39_Picture_55.jpeg)

## **CPU SPMD Multi-Threading**

- Single-Program, Multiple-Data (SPMD) model
	- $-$  Makes the same in-order guarantees within each thread
	- Says little or nothing about inter-thread behaviour or exclusive variable access without explicit inter-thread synchronization

![](_page_40_Figure_4.jpeg)

- Uses the Single-Instruction, Multiple-Thread model
	- $-$  Many threads execute the same instructions in lock-step
	- $-$  Implicit synchronization after every instruction (think vector parallelism)

![](_page_41_Figure_4.jpeg)

• In SIMT, all threads share instructions but operate on their own private registers, allowing threads to store threadlocal state

![](_page_42_Figure_2.jpeg)

SIMT

- SIMT threads can be "disabled" when they need to execute instructions different from others in their group
- Improves the flexibility of the SIMT model, relative to similar vector-parallel models (SIMD)

![](_page_43_Figure_3.jpeg)

- GPUs execute many groups of SIMT threads in parallel
	- $-$  Each executes instructions independent of the others

![](_page_44_Figure_3.jpeg)

- How does this execution model map down to actual GPU hardware?
- **NVIDIA GPUs consist** of many streaming multiprocessors (SM)

![](_page_45_Figure_3.jpeg)

- NVIDIAGPU Streaming Multiprocessors (SM) are analogous to CPU cores
	- $-$  Single computational unit
	- $-$  Think of an SM as a single vector processor
	- Composed of multiple CUDA "cores", load/store units, special function units (sin, cosine, etc.)
	- $-$  Each CUDA core contains integer and floating-point arithmetic logic units

![](_page_46_Picture_79.jpeg)

- GPUs can execute multiple SIMT groups on each SM
	- $-$  For example: on NVIDIA GPUs a SIMT group is 32 threads, each Kepler SM has 192 CUDA cores  $\rightarrow$  simultaneous execution of 6 SIMT groups on an SM
- SMs can support more concurrent SIMT groups than core count would suggest
	- $-$  Each thread persistently stores its own state in a private register set
	- $-$  Many SIMT groups will spend time blocked on I/O, not actively computing
	- $-$  Keeping blocked SIMT groups scheduled on an SM would waste cores
	- $-$  Groups can be swapped in and out without worrying about losing state

• This leads to a nested thread hierarchy on GPUs

![](_page_48_Figure_2.jpeg)

- Now that we understand how abstract threads of execution are mapped to the GPU:
	- $-$  How do those threads store and retrieve data?
	- $-$  What rules are there about memory consistency?
	- How can we efficiently use GPU memory?

![](_page_49_Figure_5.jpeg)

- There are many levels and types of GPU memory, each of which has special characteristics that make it useful
	- Size
	- Latency
	- Bandwidth
	- Readable and/or Writable
	- $-$  Optimal Access Patterns
	- $-$  Accessibility by threads in the same SIMT group, SM, GPU
- Later lectures will go into detail on each type of GPU memory

- For now, we focus on two memory types: on-chip shared memory and registers
	- $-$  These memory types affect the GPU execution model
- Each SM has a limited set of registers, each thread receives its own private set of registers
- Each SM has a limited amount of Shared Memory, all SIMT groups on an SM share that Shared Memory

![](_page_51_Picture_5.jpeg)

- $\bullet$   $\rightarrow$  Shared Memory and Registers are limited
	- $-$  Per-SM resources which can impact how many threads can execute on an SM
- For example: consider an imaginary SM that supports executing 1,024 threads concurrently (32 SIMT groups of 32 threads)
	- Suppose that SM has a total of 16,384 registers
	- $-$  Suppose each thread in an application requires 64 registers to execute
	- $-$  Even though we can theoretically support 1,024 threads, we can only simultaneously store state for 16,384 registers / 64 registers per thread = **256 threads**

- $\rightarrow$  Parallelism is limited by both the computational and storage resources of the GPU.
	- $-$  In the GPU Execution Model, they are closely tied together.

- Today, the GPU is not a standalone processor
- GPUs are always tied to a management processing unit, commonly referred to as the host, and always a CPU

![](_page_54_Figure_3.jpeg)

• Depending on system architecture, you may choose to think of the host and GPU in two different ways:

#### **Cooperative co-processors Management processor +**

![](_page_55_Figure_3.jpeg)

# **accelerator**

![](_page_55_Figure_5.jpeg)

- Cooperative co-processors
	- CPU and GPU work together on the problem at hand
	- Keep both processors well-utilized to get to the solution
	- $-$  Many different work partitioning techniques across CPU and GPU

![](_page_56_Figure_5.jpeg)

- Management processor + accelerator
	- $-$  CPU is dedicated to GPU management and other ancillary functions (network I/ O, disk I/O, system memory management, scheduling decisions)
	- CPU may spend a large amount of application time blocked on the GPU
	- $-$  GPU is the workhorse of the application, most computation is offloaded to it
	- $-$  Allows for a light-weight, inexpensive CPU to be used

![](_page_57_Figure_6.jpeg)

#### **Co-processor**

- More computational bandwidth
- Higher power consumption
- Programmatically challenging
- Requires knowledge of both architectures to be implemented effectively
- Note useful for all applications

#### **Accelerator**

- Computational bandwidth of GPU only
- Lower power consumption
- Programming and optimizing focused on the GPU
- Limited knowledge of CPU architecture required

## **GPU Communication**

- Communicating between the host and GPU is a piece of added complexity, relative to homogeneous programming models
- Generally, CPU and GPU have physically and logically separate address spaces (though this is changing)

![](_page_59_Figure_3.jpeg)

## **GPU Communication**

- Data transfer from CPU to GPU over the PCI bus adds
	- Conceptual complexity
	- Performance overhead

![](_page_60_Picture_69.jpeg)

## **GPU Communication**

- As a result, computation-communication overlap is a common technique in GPU programming
	- $-$  Asynchrony is a first-class citizen of most GPU programming frameworks

![](_page_61_Figure_3.jpeg)

## **GPU Execution Model**

- GPUs introduce a new conceptual model for programmers used to CPU single- and multi-threaded programming
- While the concepts are different, they are no more complex than those you would need to learn to extract optimal performance from CPU architectures
- GPUs offer programmers more control over how their workloads map to hardware, which makes the results of optimizing applications more predictable

## **References**

- 1. The sections on *Introducing the CUDA Execution Model*, *Understanding the Nature of Warp Execution, and Exposing Parallelism* in Chapter 3 of *Professional CUDA C Programming*
- 2. Michael Wolfe. Understanding the CUDA Data Parallel Threading *Model*. https://www.pgroup.com/lit/articles/insider/v2n1a5.htm
- 3. Will Ramey. *Introduction to CUDA Platform*. http:// developer.download.nvidia .com/compute/ developertrainingmaterials/presentations/general/Why GPU Computing.pptx
- 4. Timo Stich. *Fermi Hardware & Performance Tips.* http://  $the inf 2.informatik.uni-jena.de/then f2_multimedia/$ Website\_downloads/NVIDIA\_Fermi\_Perf\_Jena\_2011.pdf